# Databáze

Jakým & nbsp;jiným & nbsp;pojmem & nbsp;lze & nbsp;v & nbsp;databázové & nbsp;terminologii & nbsp;ozn ačit pohled (view)? </font></span></span>

:c1 dotaz :c2 makro :c3 sestava :c4 tabulka :c1 ok 3 :c2 0 :c3 0 :c4 0 --

Kam se v DB aplikaci reálně ukládají data?</sp an></span></font>

:c1 dotaz

:c2 pohled

:c3 sestava

:c4 tabulka

:c1 0

:c2 0

```
:c3 0
```
:c4 ok 3 ex

--

Relace v databázích je:</font></span></span>

:c1 vztah mezi sestavou a tabulkou, na jejímž základě byla sestava vytvořena

:c2 propojení mezi formulářem, dotazem a sestavou

:c3 vztah mezi tabulkou a jejím formulářem

:c4 propojení mezi více tabulkami

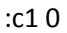

:c2 0

:c3 0

:c4 ok 3 ex

--

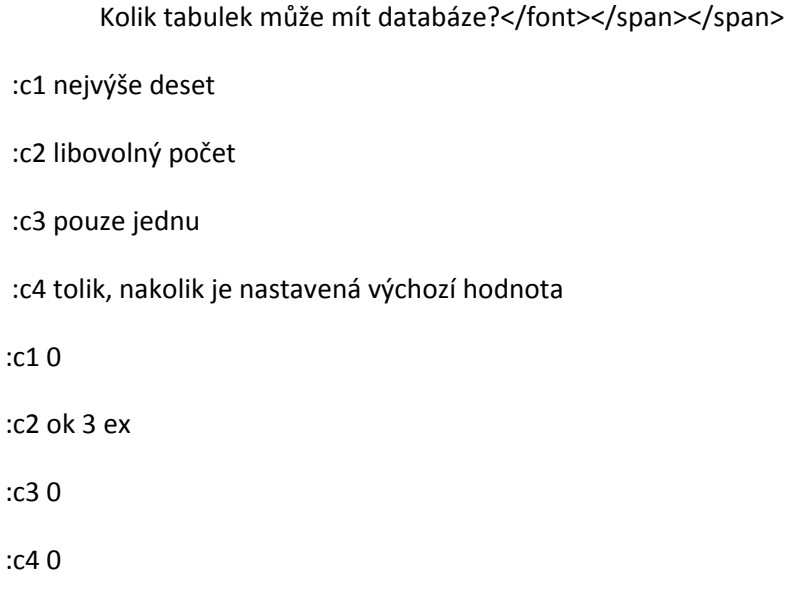

--

Jaké jsou výhody databáze oproti uchovávání dat v souborech tabulkového procesoru?</font></span></span>

:c1 Je možné záznamy filtrovat

:c2 Je možné záznamy řadit podle libovolného sloupce

:c3 Je možné propojovat data mezi různými tabulkami

:c4 Je možné vytvářet více než jednu tabulku

:c1 0

:c2 0

:c3 ok 3 ex

:c4 0

--

Proč se používá primární klíč?</font></span></span>

:c1 Aby bylo možné načítat do databáze externí data

:c2 Zajišťuje správné propojení položek v tabulce :c3 Zajišťuje jednoznačnou identifikaci záznamů v tabulkách :c4 Usnadňuje seřazování záznamů v tabulkách :c1 0 :c2 0 :c3 ok 3 ex :c4 0

--

K čemu slouží indexování?</font></span></span>

#### 

:c1 Zajišťuje referenční integritu

:c2 Je důležité pro tvorbu relací a propojování tabulek

:c3 Rychlejší a efektivnější vyhledávání dat v tabulkách

:c4 Kontroluje duplicitu dat v tabulkách

:c1 0

:c2 0

:c3 ok 3 ex

:c4 0

--

Proč mívají obvykle databáze více tabulek?</font></span></span>

### 

- :c1 Aby nebyly zbytečně ukládány opakující se údaje
- :c2 Protože to tak dělají všichni a nemá cenu to dělat jinak
- :c3 Ve více tabulkách jsou data přehlednější, ale těžko se v nich hledají a opravují údaje
- :c4 Kvůli rychlejší tvorbě sestav a různých přehledů

:c1 ok 3 ex :c2 0 :c3 0 :c4 0 --

Co je to databáze?</font></span></span>

:c1 Databáze jsou data pro vedení účetnictví ve firmě

:c2 Databáze je skupina informací uspořádaná podle určitých vlastností

:c3 Databáze jsou jakákoliv data uložená v počítači

:c4 Databáze je skupina uložených tabulek v jedné složce na počítači

:c1 0

:c2 ok 3 ex

:c3 0

:c4 0

--

K čemu slouží referenční integrita?</font></span></span>

:c1 Má význam pro zadávání dat v dotazech a jejich propojení se sestavami

:c2 Zajišťuje integritu dat v tabulce, to znamená, že po smazání nějakého záznamu zajistí to, aby v tabulce nezůstal prázdný řádek

:c3 Zajišťuje správné propojení dat pro relace a chrání proti nechtěnému smazání záznamů

:c4 Má vliv na propojení tabulek a sestavy a jejich správnou funkčnost

:c1 0

:c2 0

:c3 ok 3 ex

:c4 0

--

# Které(á) tvrzení platí o relacích? </font></span></span>

:c1 relace popisuje vztah mezi záznamy dvou tabulek

:c2 jedna tabulka může být jen v jedné relaci

:c3 relace jsou vždy vytvořeny pomocí pole typu "Automatické číslo"

:c4 relace jsou typu 1:1, 1:N, M:N

:c1 ok 1.5

:c2 0

:c3 0

:c4 ok 1.5

--

&nbsp; <span style="color: black"><span style="font-family: arial, sans-serif"><font style="font-size:

medium">Pojem záznam má v relačních databázových systé mech význam: </font></span></span>

:c1 jedné zaznamenané vlastnosti konkrétní entity

:c2 jednoho sloupce tabulky

:c3 jednoho řádku tabulky

:c4 konkrétní n-tice atributů, které popisují vlastnosti jedné entity (subjektu)

:c5 všech řádků tabulky, které souvisejí s vybranou entitou

:c1 0

 $: c2 0$ 

:c3 ok 1.5

:c4 ok 1.5

:c5 0

--

<span style="color: black"><span style="font-family: arial, sans-serif"><font style="font-size: medium">Primární klíč: </font></span></span>

:c1 je speciální tabulka, která má v sobě zaznamenán způsob řazení jiné tabulky

:c2 je vždy jednoznačným identifikátorem záznamů :c3 má jedinečné hodnoty pro každý záznam :c4 může být libovolný z atributů v tabulce :c1 0 :c2 ok 1.5 :c3 ok 1.5 :c4 0

--

<span style="color: black"><span style="font-family: arial, sans-serif"><font style="font-size: medium">Které(á) tvrzení platí o relacích? </font></span></span>

:c1 Jsou založeny na jednoznačné identifikaci záznamů v tabulkách

:c2 některé typy relací se musí vytvářet pomocnou tabulk

:c3 pro jejich realizaci se využívá indexů

:c4 jedná se o vztah mezi dvěma tabulkami

:c1 ok 1

:c2 ok 1

:c3 0

:c4 ok 1

--

<span style="color: black"><span style="font-family: arial,sans-serif"><font style="font-size: medium">Pokud budeme ve vlastnostech polí volit větší velikosti polí, jaký to bude mít důsledek na čas, který bude potřebovat počítat na práci s databází?</font></span></span>

:c1 Databáze bude rychlejší, protože bude pracovat s přesnějšími daty

:c2 Databáze bude pomalejší, protože bude muset zpracovat více dat

:c3 Žádný vliv

:c4 Databáze bude rychlejší, protože bude lépe vytěžovat počítač

:c2 ok 3 ex

:c1 0

:c3 0

:c4 0

--

 <span style="color: black"><span style="font-family: arial,sans-serif"><font style="font-size: medium">Databáze je:</font></span></span>

:c1 uspořádaná množina dat uložena v počítači

:c2 jakákoliv data v počítači

:c3 data uložená v textovém editoru

:c1 ok 3 ex

:c2 0

:c3 0

--

 <span style="color: black"><span style="font-family: arial,sans-serif"><font style="font-size: medium">Relační model dat znamená, že:</font></span></span>

:c1 data jsou organizována do stromové struktury

:c2 je založen na objektech reálného světa

:c3 veškeré vztahy mezi daty lze reprezentovat tabulkami

:c4 vztahy mezi tabulkami jsou reprezentovány relacemi

:c1

:c2

:c3 ok 3 ex

:c4

--

 <span style="color: black"><span style="font-family: arial,sans-serif"><font style="font-size: medium">Integrita databáze znamená, že:</font></span></span>

:c1 Data jsou ukládána do nejméně dvou úložišť

:c2 Lze zadávat pouze data, která vyhovují předem definovaným kritériím

:c3 Data jsou kódována proti zneužití

:c1 0

:c2 ok 3 ex

:c3 0

--

 <span style="color: black"><span style="font-family: arial,sans-serif"><font style="font-size: medium">Typ relace, který se obvykle musí vytvořit mezitabulkou, je:</font></span></span>

:c1 1:1 :c2 1:N

:c3 M:N

:c1 0

:c2 0

:c3 ok 3 ex

--

 <span style="color: black"><span style="font-family: arial,sans-serif"><font style="font-size: medium">Relace jsou:</font></span></span>

:c1 vztahy mezi tabulkami

:c2 vztahy 1:1 nebo 1:N mezi entitami

:c3 speciální úložiště pro uložení dat

:c1 ok 1,5 ex

:c2 ok 1,5 ex

:c3 0

--

 <span style="color: black"><span style="font-family: arial,sans-serif"><font style="font-size: medium">SQL znamená:</font></span></span>

:c1 Strukturovaný dotazovací jazyk :c2 on-line aplikace pro práci s daty :c3 SW aplikace MS Office :c4 speciální databáze :c1 ok 3 ex :c2 0 :c3 0

```
:c4 0
--
```
 <span style="color: black"><span style="font-family: arial,sans-serif"><font style="font-size: medium">Příkaz SELECT FROM zamestnanci znamená:</font></span></span>

:c1 mazání dat v tabulce

:c2 vypíše obsah celé tabulky "zamestananci"

:c3 hledá všechny zaměstnance v tabulce

:c1 0

:c2 ok 3 ex

:c3 0

--

 <span style="color: black"><span style="font-family: arial,sans-serif"><font style="font-size: medium">Příkaz DELETE FROM lide WHERE jmeno = "Adam"; znamená, že:</font></span></span>

:c1 najít všechny záznamy podle sloupce lidé

:c2 smaže všechny řádky z tabulky lide, kde ve sloupci jmeno je "Adam"

: c3 najde všechny záznamy z tabulky lide, kde ve sloupci jméno je "Adam"

:c1 0

:c2 ok 3 ex

# :c3 0

--

 <span style="color: black"><span style="font-family: arial,sans-serif"><font style="font-size: medium">Grafové databáze znamenají, že:</font></span></span>

:c1 data jsou uchovávána a zpracovávána ve formě grafu

:c2 data jsou ukládána do speciálních tabulek

:c3 záznamy jsou v podobě grafů

:c1 ok 3 ex

:c2 0

:c3 0

--

 <span style="color: black"><span style="font-family: arial,sans-serif"><font style="font-size: medium">NoSql znamená, že:</font></span></span>

:c1 Not Only SQL, tedy že relační databáze není jediná možnost řešení vztahů

:c2 NoSQL se hodí na ukládání velkého objemu dat, u kterých není třeba uchovávat vzájemné vztahy

:c3 SQL je nadřazen NoSql

:c1 ok 3 ex

:c2 0

:c3 0

--

 <span style="color: black"><span style="font-family: arial,sans-serif"><font style="font-size: medium">Transakce je:</font></span></span>

:c1 logická jednotka práce sestávající z jednoho nebo více SQL příkazů, které jsou atomické z hlediska zotavení se z chyb

:c2 transakce lze chápat jako sekvence databázových operací, které splňují ACID

:c3 přenos dat mezi různými datovými úložiště

:c1 ok 3 ex

:c2 0

:c3 0

--

 <span style="color: black"><span style="font-family: arial,sans-serif"><font style="font-size: medium">Metody jsou:</font></span></span>

:c1 způsoby jak pracovat s daty

:c2 označují funkce v objektově orientovaném programování

:c3 funkce v JavaScriptu

:c1 0

:c2 ok 3 ex

:c3 0

--

 <span style="color: black"><span style="font-family: arial,sans-serif"><font style="font-size: medium">Metody jsou:</font></span></span>

:c1 zvláštním případem funkce – NEMÁ návratovou hodnotu a nemusí mít ani vstupní parametry

:c2 postup, jak ovládat databázi

:c3 příkaz k úpravě dat v SQL

:c1 ok 3 ex

:c2 0

:c3 0

--

 <span style="color: black"><span style="font-family: arial,sans-serif"><font style="font-size: medium"> Trigger je:</font></span></span>

:c1 procedura, která je automaticky spouštěna, když se něco stane

:c2 programovací jazyk

:c3 příkaz v Java Scriptu

:c1 ok 3 ex

:c2 0

:c3 0

--

 <span style="color: black"><span style="font-family: arial,sans-serif"><font style="font-size: medium">OLAP znamená:</font></span></span>

:c1 on-line analytical processing

:c2 že výsledná data se ukládají do relační databáze

:c3 že data jsou uložena ve stromové struktuře - kostce

:c1 ok 3 ex

:c2 0

:c3 0

 $\overline{a}$ 

 <span style="color: black"><span style="font-family: arial,sans-serif"><font style="font-size: medium">Geografický informační systém je:</font></span></span>

:c1 informační systém, který umožňuje ukládat, spravovat a analyzovat prostorová data :c2 systém souborů s pevnou strukturou záznamů :c3 varianta GPS pro notebooky :c1 ok 3 ex :c2 0

:c3 0

--

 <span style="color: black"><span style="font-family: arial,sans-serif"><font style="font-size: medium">Geoobjekty se dělí:</font></span></span>

:c1 podle počtu dimenzí

- :c2 podle geografické polohy
- :c3 podle počtu uživatelů

:c1 ok 3 ex

:c2 0

:c3 0